## **Maths**−**Pro Geo**−**Pro Blanchet theorem**

- 1 Use Maths−Pro or Geo−Pro to draw any triangle.
- 2 Draw an altitude (dashed line CD in example) from one side through the opposite vertex.
- 3 Mark any point (P) on the altitude.
- 4 Draw a segment AE through P.
- 5 Draw a segment BF through P.
- 6 Draw segments DF and DE (dotted lines in example).
- 7 Measure angle CDF (α in example diagram above): \_\_\_\_\_\_\_\_°
- 8 Measure angle EDC:  $(\beta \text{ in example diagram above})$
- 9 How do the measured angles compare?
- 10 Investigate by repeating the above steps for several new triangles (or use the shapes below).

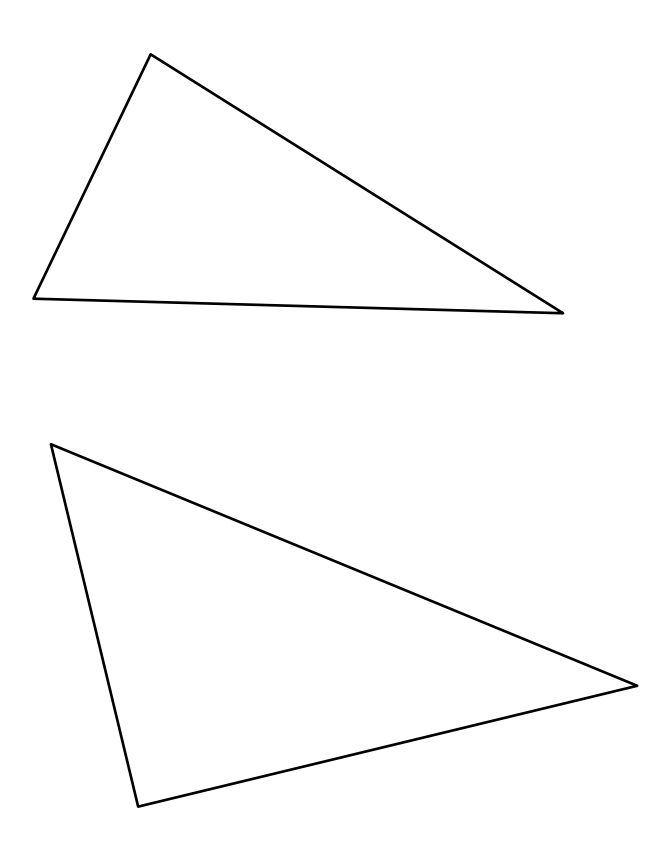

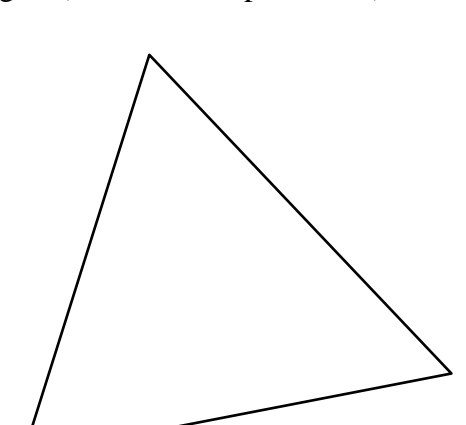

 $A \rightarrow B$ 

E

C

F

P

D

α β

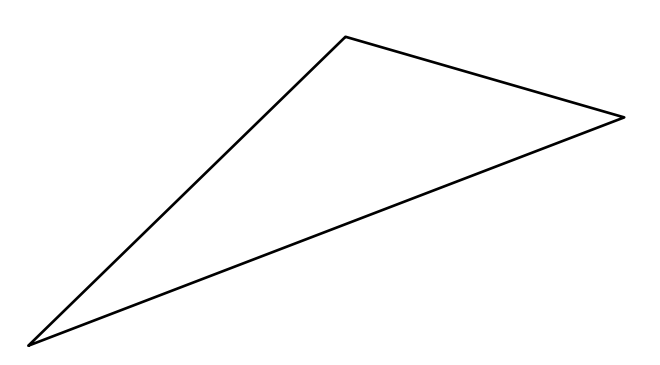

**© Geoff Phillips Publications 2010**